## Como posso fazer um backup dos meus dados

05/05/2024 23:39:17

## **Imprimir artigo da FAQ**

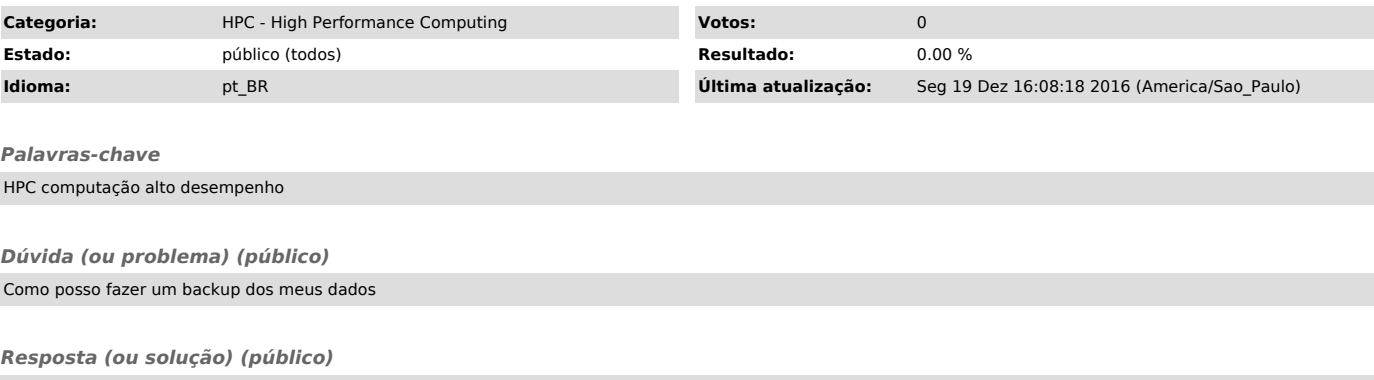

Como não é feita cópia de segurança dos diretórios /scratch, o usuário é responsável pela cópia de seus dados e eventual recuperação em caso de perda dos mesmos.

Para transferência de arquivos utilize o /home da shark.<br>Você pode executar o comando sftp para a shark e transferir seus arquivos.<br>E assim, posteriormente transferir para seu micro pessoal.